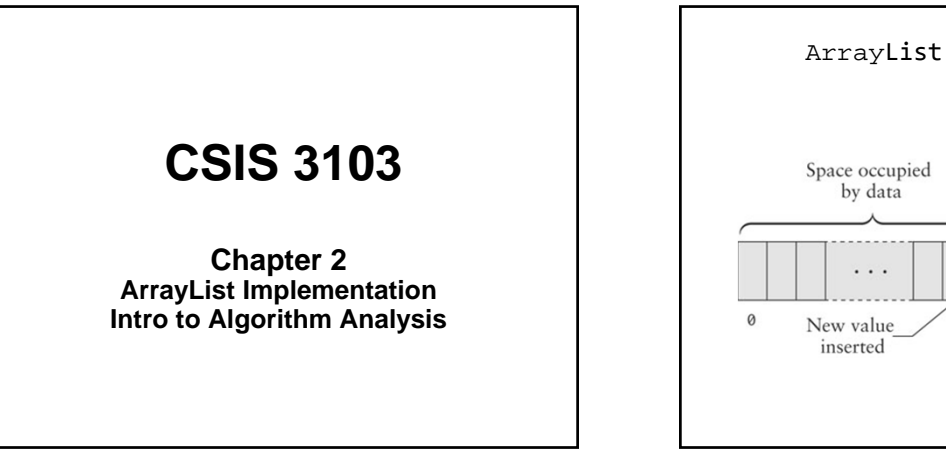

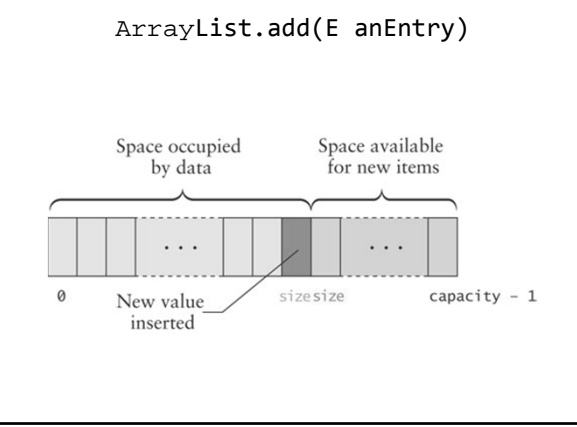

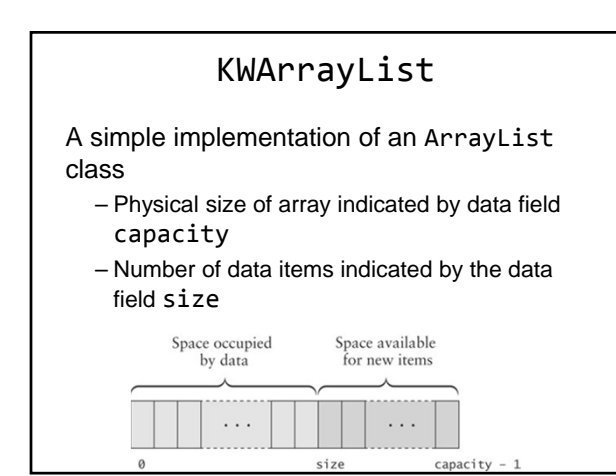

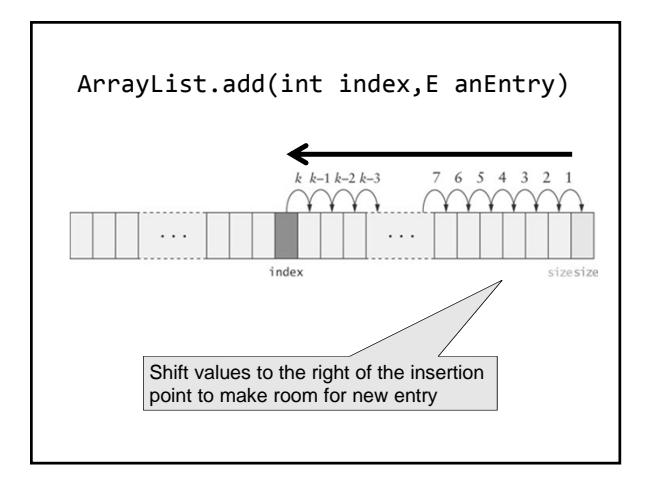

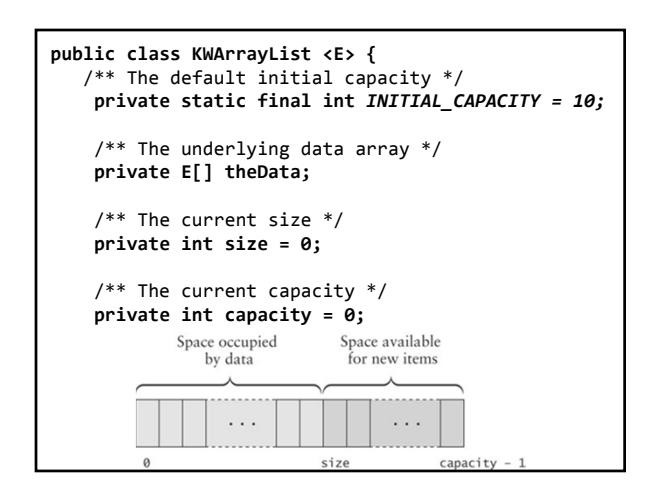

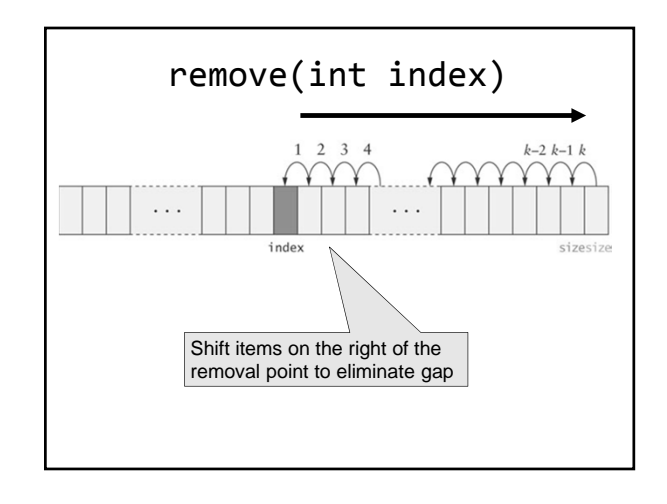

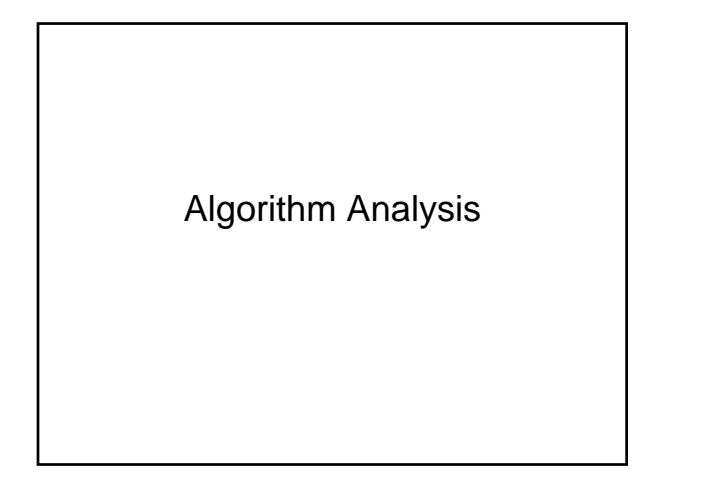

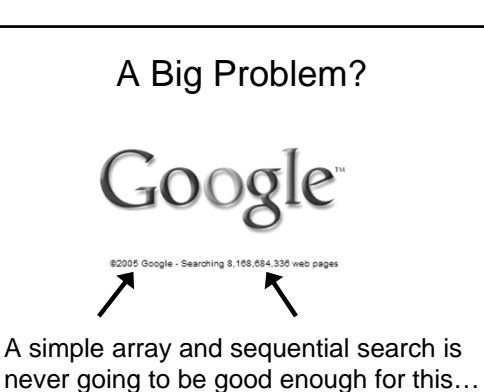

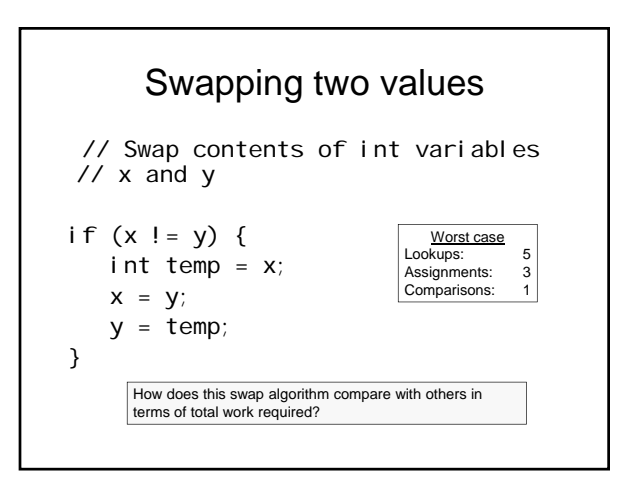

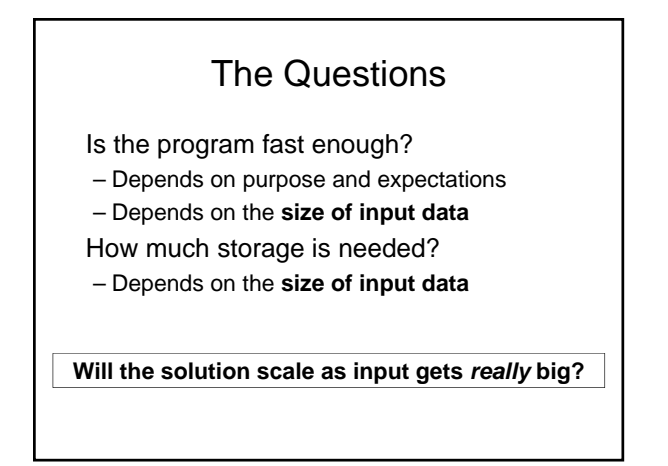

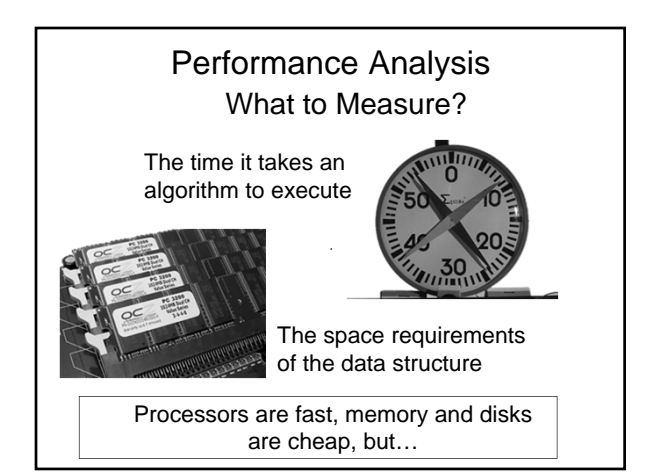

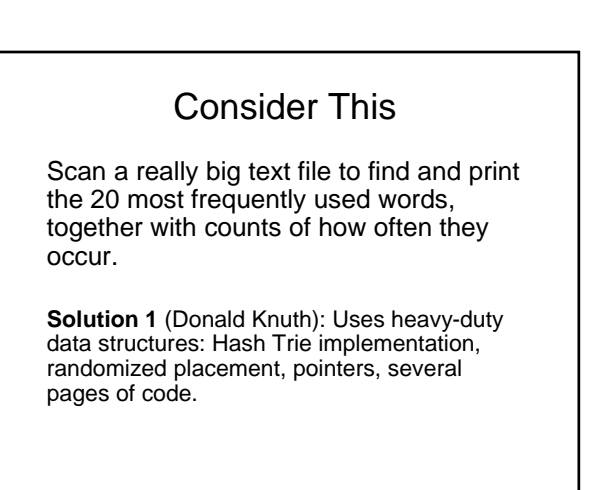

## Now Consider This

**Solution 2** (Doug McIlroy): UNIX shell script:

**tr -c -s '[:alpha:]' '[\n\*]' < FILE | \ sort | \ uniq -c | \ sort -n -r -k 1,1 | \ sed 20q**

#### Which is better?

– Solution 1 is much faster

- But Solution 2 took 5 minutes to write and processes 20MB in 1 minute.
- In many cases, anything will do, so *Keep It Simple*

### **Linear Growth Rate**

public static int search(int[] x, int target) { for (int i=0; i<x.length; i++) { if (x[i]==target) return i; } return ‐1; // target not found }

# Measuring Execution Time

### Experimental Study

- Write a program that implements the algorithm
- Run the program with various data sets
- Use System.currentTimeMillis() to get a measure of the actual running time

Advantages: Easy to measure, obvious meaning, appropriate where actual time is critical

### **n x m Growth Rate**

public static boolean areDifferent( int[] x, int[] y) { for (int i=0; i<x.length; i++) { if (search(y, x[i]) != ‐1) return false; } return true; }

# Limitation of Experimental **Studies**

- It is necessary to implement and test the algorithm to determine its running time.
- Experiments apply only to specific data sets and may not be indicative of the running time for other inputs
- Comparing two algorithms should be done in the same hardware and software environments

### **Quadratic Growth Rate**

```
public static boolean areUnique(int[] x) {
  for (int i=0; i<x.length; i++) {
   for(int j=0; j<x.length; j++) {
     if (i != j && x[i] == j[i])
       return false;
    }
  }
  return true;
}
```